# TZ-CT01 CO<sub>2</sub> Transmitter User Manual V1.1

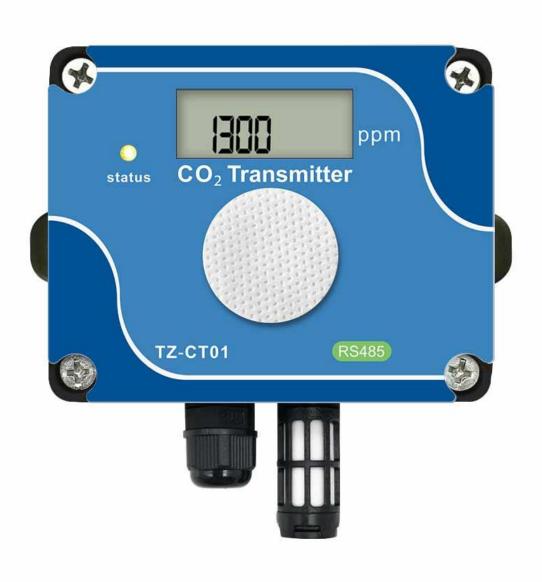

# 1. Overview

TZ-CT01 is a transmitter independently developed by our company to measure CO<sub>2</sub> concentration. The sensing element adopts NDIR dual beam infrared carbon dioxide sensor, which has a fast and sensitive response, avoiding the life and long-term drift problems of traditional electrochemical sensors, and is widely used in agricultural greenhouses, flower cultivation, edible mushroom cultivation and other occasions that require CO<sub>2</sub> monitoring.

TZ-CT01 CO<sub>2</sub> transmitter is designed based on RS485 communication interface, compatible with standard Modbus-RTU protocol, and can be connected to Modbus network to realize the measurement and monitoring of carbon dioxide concentration.

TZ-CT01 adopts the DIP switch to set the address, which avoids the need to use the host computer to set the address in advance, simple, convenient and easy to maintain and replace.

TZ-CT01 adds a display screen and indicator lights, users can see the current carbon dioxide concentration more intuitively.

# 2. Features

- High long-term stability using dual-beam NDIR sensor
- High sensitivity and strong anti-interference ability
- High precision and good consistency
- Long life and low drift
- Gas sampling compatible with diffusion and vented
- Standard Modbus-RTU protocol
- Strong interface defense capability and stable communication

# 3. Application areas

Generally used in indoor clean environment, such as:

- Indoor air quality monitoring
- Greenhouse farms, agricultural greenhouses
- Flower cultivation, edible mushroom cultivation

- HVAC(Heating, ventilation and air conditioning)
- DCV(Fresh Air Energy Saving System)

# 4. Technical data

# 4.1 Specifications

| Supply voltage              | DC 5∼36V                                      |  |
|-----------------------------|-----------------------------------------------|--|
| Sensing element             | NDIR                                          |  |
| Measuring range             | 0∼10000ppm                                    |  |
| Measurement period          | 2s                                            |  |
| Measurement accuracy        | $\pm$ (50ppm+3% reading value)                |  |
| Display screen              | Keep the power on and the screen will turn on |  |
| Resolution                  | 1ppm                                          |  |
| Indicator light             | Keep power on, it will be solid red           |  |
| Transfer protocol           | RS485 serial port, standard modbus RTU        |  |
| Transmission rate           | 4800bps / 9600bps                             |  |
| Transmission distance       | The standard maximum transmission distance is |  |
|                             | about 1200 meters (depending on the use       |  |
|                             | environment, transmission material and        |  |
|                             | transmission rate)                            |  |
| Number of theoretical nodes | 32                                            |  |
| Operating temperature range | 0~50℃                                         |  |
| Storage temperature         | -20~60℃                                       |  |
| Operating humidity range    | 0~95%                                         |  |
| Storage humidity            | 0~95%                                         |  |
| Dimensions                  | 109mm x 67mm x 40mm                           |  |

# 4.2 PC electrical connection

| Lead   | Label | Function description                                                        |
|--------|-------|-----------------------------------------------------------------------------|
| Green  | B-    | RS485 interface B-                                                          |
| Yellow | A+    | RS485 interface A+                                                          |
| Black  | GND   | Public ground (connect to the negative end of the power supply when DC      |
|        |       | power is supplied)                                                          |
| Red    | V+    | Power supply positive (connect to the positive end of the power supply when |
|        |       | DC power is supplied)                                                       |

### 4.3 Schematic diagram of connection with PC

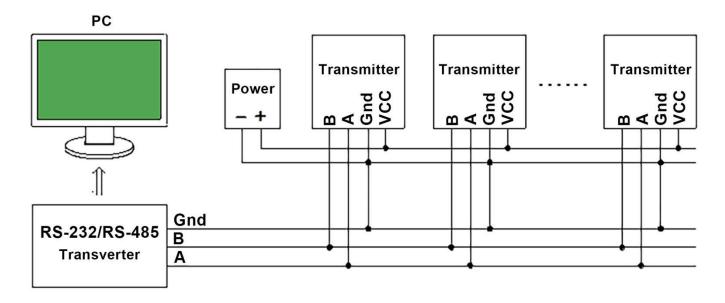

#### Note:

When setting up a RS485 network, pay attention to the RS485 grounding treatment to eliminate the common mode voltage. Suggest to connect the common ground of each transmitter together, and then connect it to the ground wire of the RS-232/RS-485 transverter, you can use the shielding layer of the shielded wire as the ground wire.

# 5. DIP switch and address code

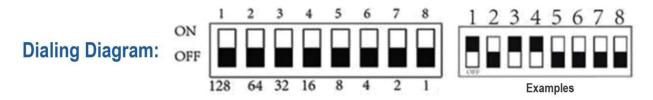

Note: The above picture is a schematic diagram of the DIP switch. The DIP switch has 8 DIP positions. The corresponding numbers from 1 to 8 are 128, 64, 32, 16, 8, 4, 2, 1, and these values are added together as the address code. As shown in the figure above, bits 1, 3, and 4 are in the ON position, so the address code is 128+32+16=176, that is, the address code is 176.

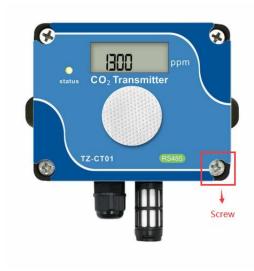

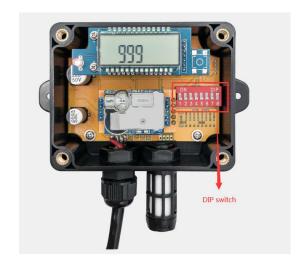

First Step Second Step

The above picture is a schematic diagram of the correct steps to turn on the DIP switch,

Step 1: Use a screwdriver to unscrew the screws in the four corners of the picture, as shown in the first step above.

Step 2: Turn on the DIP switch to set the address, as shown in the second step above. The part circled on the left is the power communication interface. The connection method has been explained in the electrical connection in 4.3, please read it carefully.

#### Note:

You can specify when ordering, we will preset it for you.

# 6. Protocol

For the Modbus-RTU protocol, please refer to the relevant information, here is only a brief introduction.

#### 6.1 Data frame format

| Start bit | Data bit | Parity bit | Stop bit |
|-----------|----------|------------|----------|
| 1         | 8        | 0          | 1        |

#### Note:

The above is the default format of the transmitter. If you need other formats, please specify when ordering.

#### 6.2 RTU information format

TZ-CT01 follows the RTU information frame protocol. In order to ensure the integrity of the information frame, a pause time of 3.5 characters or more is required at the beginning and end of each information frame (T1-T2-T3-T4, the time can be calculated based on the specified baud rate), each byte of the information frame needs to be transmitted continuously. If there is a pause time greater than 1.5 characters, the transmitter will treat it as invalid information and will not respond.

#### 6.3 Information frame format

| Start       | Address | Function code | Data area | CRC check | End         |
|-------------|---------|---------------|-----------|-----------|-------------|
| T1-T2-T3-T4 | 1 byte  | 1 byte        | N byte    | 2 byte    | T1-T2-T3-T4 |

## 6.4 Register definition

| Register Address | Meaning           | Description                                  | Read and write |
|------------------|-------------------|----------------------------------------------|----------------|
| 0                | Temperature       | The unit is 0.1 degree, MSB First,           | Read only      |
|                  |                   | complement format, 7FFF H means the          |                |
|                  |                   | transmitter is abnormal                      |                |
| 1                | Relative humidity | The unit is 0.1%, MSB First,complement       | Read only      |
|                  |                   | format, 7FFF H means the transmitter is      |                |
|                  |                   | abnormal                                     |                |
| 2                | Reserved 1        |                                              | Read only      |
|                  |                   |                                              |                |
| 3                | CO₂ value         | Unit ppm, MSB First, FFFFH means the         | Read only      |
|                  |                   | transmitter is abnormal                      |                |
| 4                | RS485 address     | Set by the DIP switch, the settable range is | Read only      |
|                  |                   | [1,255]                                      |                |
| 5                | Baud rate         | Support 4800bps/9600bps                      | Can read and   |
|                  |                   |                                              | write          |
| 6                | Hardware version  |                                              | Read only      |
| 7                | Software version  |                                              | Read only      |
| 8                | CO2 calibration   | Unit ppm, MSB First, complement format       | Can read and   |
|                  | value             |                                              | write          |

### 6.5 Address setting

You can specify when ordering, we will preset it for you, or you can modify it by yourself through the dial switch.

#### 6.6 Baud rate setting

You can specify when ordering, we will preset it for you, or you can modify it by yourself through the serial port assistant.

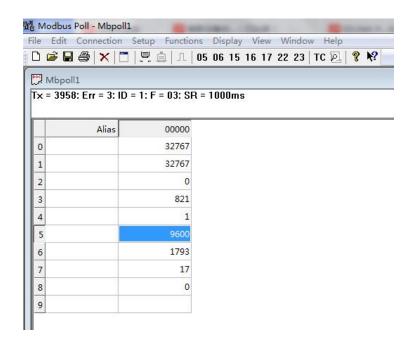

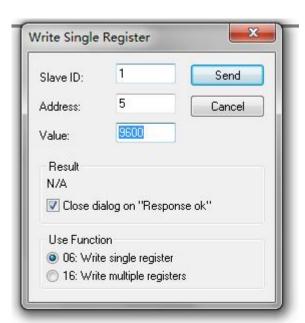

## 6.7 Host reads transmitter information (function code 03)

The transmitter allows the host to use the function code 03 to read the CO<sub>2</sub> concentration measurement value of the transmitter and other information. The information frame format of the 03 code is as follows:

#### **Host request information frame**

#### **Transmitter response information frame**

| Field Description           | Example |
|-----------------------------|---------|
| Slave address               | 01      |
| Function code               | 03      |
| Register address high byte  | 00      |
| Register address low byte   | 00      |
| High byte of query quantity | 00      |
| Low byte of query quantity  | 09      |
| CRC check code low byte     | 85      |
| CRC check code high byte    | СС      |

| Slave address 01 Function code 03 Return the number of bytes 12 Temperature data high byte 7F Temperature data low byte FF Humidity data high byte 7F Low byte of humidity data FF 1 high byte reserved 00 1 low byte reserved 00 CO2 concentration data high byte 03 CO2 concentration data low byte 3D Address code high byte 01 Baud rate high byte 25 Baud rate low byte 80 Hardware version high byte 07 Hardware version low byte 01 Software version low byte 11 High byte of CO2 calibration value 00 CRC check code low byte 87 CRC check code high byte AE |                            |         |
|----------------------------------------------------------------------------------------------------|----------------------------|---------|
| Function code  Return the number of bytes  12  Temperature data high byte  7F  Temperature data low byte  FF  Humidity data high byte  1 high byte reserved  1 low byte reserved  1 low byte  CO2 concentration data high byte  Address code high byte  Address code low byte  Baud rate high byte  Baud rate low byte  Hardware version high byte  Software version low byte  High byte of CO2 calibration value  CO2 calibration value  CO3  CO4  CO5  CO5  CO6  CO7  CO7  CO7  CO7  CO7  CO7  CO7                                                                 | Field Description          | Example |
| Return the number of bytes 12  Temperature data high byte 7F  Temperature data low byte FF  Humidity data high byte 7F  Low byte of humidity data FF  1 high byte reserved 00  1 low byte reserved 00  CO2 concentration data high byte 3D  Address code high byte 00  Address code low byte 01  Baud rate high byte 25  Baud rate low byte 80  Hardware version high byte 07  Hardware version high byte 00  Software version low byte 11  High byte of CO2 calibration value 00  Low byte of CO2 calibration value 00  CRC check code low byte 87                  | Slave address              | 01      |
| Temperature data high byte 7F  Temperature data low byte FF  Humidity data high byte 7F  Low byte of humidity data FF  1 high byte reserved 00  1 low byte reserved 00  CO2 concentration data high byte 03  CO2 concentration data low byte 3D  Address code high byte 00  Address code low byte 01  Baud rate high byte 25  Baud rate low byte 80  Hardware version high byte 07  Hardware version high byte 00  Software version low byte 11  High byte of CO2 calibration value 00  Low byte of CO2 calibration value 00  CRC check code low byte 87             | Function code              | 03      |
| Temperature data high byte 7F  Temperature data low byte FF  Humidity data high byte 7F  Low byte of humidity data FF  1 high byte reserved 00  1 low byte reserved 00  CO2 concentration data high byte 3D  Address code high byte 00  Address code low byte 01  Baud rate high byte 25  Baud rate low byte 80  Hardware version high byte 07  Hardware version low byte 01  Software version low byte 11  High byte of CO2 calibration value 00  Low byte of CO2 calibration value 00  CRC check code low byte 87                                                  | Return the number of       |         |
| byte 7F  Temperature data low byte FF  Humidity data high byte 7F  Low byte of humidity data FF  1 high byte reserved 00  1 low byte reserved 00  CO2 concentration data high byte 03  CO2 concentration data low byte 3D  Address code high byte 00  Address code low byte 01  Baud rate high byte 25  Baud rate low byte 80  Hardware version high byte 07  Hardware version low byte 01  Software version low byte 11  High byte of CO2 calibration value 00  Low byte of CO2 calibration value 00  CRC check code low byte 87                                    | bytes                      | 12      |
| Temperature data low byte FF  Humidity data high byte 7F  Low byte of humidity data FF  1 high byte reserved 00  1 low byte reserved 00  CO2 concentration data high byte 03  CO2 concentration data low byte 3D  Address code high byte 00  Address code low byte 01  Baud rate high byte 25  Baud rate low byte 80  Hardware version high byte 07  Hardware version low byte 01  Software version low byte 11  High byte of CO2 calibration value 00  Low byte of CO2 calibration value 00  CRC check code low byte 87                                             | Temperature data high      |         |
| byte FF Humidity data high byte 7F Low byte of humidity data FF 1 high byte reserved 00 1 low byte reserved 00 CO2 concentration data high byte 03 CO2 concentration data low byte 3D Address code high byte 00 Address code low byte 01 Baud rate high byte 25 Baud rate low byte 80 Hardware version high byte 07 Hardware version low byte 01 Software version high byte 00 Software version low byte 11 High byte of CO2 calibration value 00 Low byte of CO2 calibration value 00 CRC check code low byte 87                                                    | byte                       | 7F      |
| Humidity data high byte  Low byte of humidity data  1 high byte reserved  1 low byte reserved  00  CO2 concentration data high byte  03  CO2 concentration data low byte  3D  Address code high byte  00  Address code low byte  Baud rate high byte  25  Baud rate low byte  Hardware version high byte  07  Hardware version low byte  Software version low byte  11  High byte of CO2 calibration value  Low byte of CO2 calibration value  00  CRC check code low byte  87                                                                                       | Temperature data low       |         |
| Low byte of humidity data   FF   1 high byte reserved   00   1 low byte reserved   00   CO2 concentration data   high byte   03   CO2 concentration data   low byte   3D   Address code high byte   00   Address code low byte   01   Baud rate high byte   25   Baud rate low byte   80   Hardware version high   byte   07   Hardware version low byte   01   Software version low byte   11   High byte of CO2   calibration value   00   CRC check code low byte   87                                                                                            | byte                       | FF      |
| 1 high byte reserved  1 low byte reserved  00  CO2 concentration data high byte  03  CO2 concentration data low byte  3D  Address code high byte  00  Address code low byte  Baud rate high byte  25  Baud rate low byte  80  Hardware version high byte  07  Hardware version low byte  01  Software version low byte  11  High byte of CO2 calibration value  CRC check code low byte  87                                                                                                    | Humidity data high byte    | 7F      |
| 1 low byte reserved  CO <sub>2</sub> concentration data high byte  CO <sub>2</sub> concentration data low byte  Address code high byte  Address code low byte  Baud rate high byte  Baud rate low byte  Baud rate low byte  Baud rate low byte  O7  Hardware version high byte  O7  Hardware version low byte  Software version low byte  High byte of CO <sub>2</sub> calibration value  CRC check code low byte  00  CRC check code low byte  87                                                                                                    | Low byte of humidity data  | FF      |
| CO <sub>2</sub> concentration data high byte  CO <sub>2</sub> concentration data low byte  Address code high byte  Address code low byte  Baud rate high byte  Baud rate low byte  Baud rate low byte  Hardware version high byte  Coftware version low byte  Software version low byte  High byte of CO <sub>2</sub> calibration value  CRC check code low byte  03  00  03  00  00  00  00  00  00  0                                                                                                    | 1 high byte reserved       | 00      |
| high byte 03  CO2 concentration data low byte 3D  Address code high byte 00  Address code low byte 01  Baud rate high byte 25  Baud rate low byte 80  Hardware version high byte 07  Hardware version low byte 01  Software version high byte 00  Software version low byte 11  High byte of CO2 calibration value 00  Low byte of CO2 calibration value 00  CRC check code low byte 87                                                                                                    | 1 low byte reserved        | 00      |
| CO <sub>2</sub> concentration data low byte 3D  Address code high byte 00  Address code low byte 01  Baud rate high byte 25  Baud rate low byte 80  Hardware version high byte 07  Hardware version low byte 01  Software version high byte 00  Software version low byte 11  High byte of CO <sub>2</sub> calibration value 00  Low byte of CO <sub>2</sub> calibration value 00  CRC check code low byte 87                                                                                                    | CO₂ concentration data     |         |
| Iow byte 3D  Address code high byte 00  Address code low byte 01  Baud rate high byte 25  Baud rate low byte 80  Hardware version high byte 07  Hardware version low byte 01  Software version high byte 00  Software version low byte 11  High byte of CO <sub>2</sub> calibration value 00  Low byte of CO <sub>2</sub> calibration value 00  CRC check code low byte 87                                                                                                    | high byte                  | 03      |
| Address code high byte 00  Address code low byte 01  Baud rate high byte 25  Baud rate low byte 80  Hardware version high byte 07  Hardware version low byte 01  Software version high byte 00  Software version low byte 11  High byte of CO <sub>2</sub> calibration value 00  Low byte of CO <sub>2</sub> calibration value 00  CRC check code low byte 87                                                                                                    | CO₂ concentration data     |         |
| Address code low byte 01  Baud rate high byte 25  Baud rate low byte 80  Hardware version high byte 07  Hardware version low byte 01  Software version high byte 00  Software version low byte 11  High byte of CO <sub>2</sub> calibration value 00  Low byte of CO <sub>2</sub> calibration value 00  CRC check code low byte 87                                                                                                    | low byte                   | 3D      |
| Baud rate high byte 25  Baud rate low byte 80  Hardware version high byte 07  Hardware version low byte 01  Software version high byte 00  Software version low byte 11  High byte of CO <sub>2</sub> calibration value 00  Low byte of CO <sub>2</sub> calibration value 00  CRC check code low byte 87                                                                                                    | Address code high byte     | 00      |
| Baud rate low byte 80  Hardware version high byte 07  Hardware version low byte 01  Software version high byte 00  Software version low byte 11  High byte of CO <sub>2</sub> calibration value 00  Low byte of CO <sub>2</sub> calibration value 00  CRC check code low byte 87                                                                                                    | Address code low byte      | 01      |
| Hardware version high byte 07  Hardware version low byte 01  Software version high byte 00  Software version low byte 11  High byte of CO <sub>2</sub> calibration value 00  Low byte of CO <sub>2</sub> calibration value 00  CRC check code low byte 87                                                                                                    | Baud rate high byte        | 25      |
| byte 07  Hardware version low byte 01  Software version high byte 00  Software version low byte 11  High byte of CO <sub>2</sub> calibration value 00  Low byte of CO <sub>2</sub> calibration value 00  CRC check code low byte 87                                                                                                    | Baud rate low byte         | 80      |
| Hardware version low byte 01  Software version high byte 00  Software version low byte 11  High byte of CO <sub>2</sub> calibration value 00  Low byte of CO <sub>2</sub> calibration value 00  CRC check code low byte 87                                                                                                    | Hardware version high      |         |
| Software version high byte 00  Software version low byte 11  High byte of CO <sub>2</sub> calibration value 00  Low byte of CO <sub>2</sub> calibration value 00  CRC check code low byte 87                                                                                                    | byte                       | 07      |
| Software version low byte 11  High byte of CO <sub>2</sub> calibration value 00  Low byte of CO <sub>2</sub> calibration value 00  CRC check code low byte 87                                                                                                    | Hardware version low byte  | 01      |
| High byte of CO <sub>2</sub> calibration value  Low byte of CO <sub>2</sub> calibration value  CRC check code low byte  00  87                                                                                                    | Software version high byte | 00      |
| calibration value 00  Low byte of CO <sub>2</sub> calibration value 00  CRC check code low byte 87                                                                                                    | Software version low byte  | 11      |
| Low byte of CO <sub>2</sub> calibration value  CRC check code low byte  87                                                                                                    | High byte of CO₂           |         |
| calibration value 00 CRC check code low byte 87                                                                                                    | calibration value          | 00      |
| CRC check code low byte 87                                                                                                    | Low byte of CO₂            |         |
| •                                                                                                    | calibration value          | 00      |
| CRC check code high byte AE                                                                                                    | CRC check code low byte    | 87      |
|                                                                                                    | CRC check code high byte   | AE      |

# **Data parsing**

Temperature = 7FFFH = 32767, indicates no

temperature data;

Humidity = 7FFFH = 32767, indicates no temperature data;

Reserved 1 = 0000H;

 $CO_2$  concentration = 033DH=829, indicating that the  $CO_2$  concentration is 829ppm;

Address code = 0001H = 1;

Baud rate = 2580H = 9600;

Hardware version = 0701H;

Software version = 0011H = 17= V1.7

CO<sub>2</sub> calibration value=0000H=0

Note! If users only want to read the CO<sub>2</sub> concentration or other registers, they only need to read the corresponding registers.

#### 6.8 Host setting transmitter information (function code 06)

This device can currently set the baud rate (register address is 0005H), and the message frame format is as follows:

#### Host request information frame

#### **Transmitter response information frame**

| Field description          | Example |  |
|----------------------------|---------|--|
| Slave address              | 01      |  |
| Function code              | 06      |  |
| Register address high byte | 00      |  |
| Register address low byte  | 05      |  |
| Set value high byte        | 25      |  |
| Set value low byte         | 80      |  |
| CRC check code low byte    | 82      |  |
| CRC check code high byte   | FB      |  |

| Field description          | Example |
|----------------------------|---------|
| Slave address              | 01      |
| Function code              | 06      |
| Register address high byte | 00      |
| Register address low byte  | 05      |
| Set value high byte        | 25      |
| Set value low byte         | 80      |
| CRC check code low byte    | 82      |
| CRC check code high byte   | FB      |

Data parsing: Set the baud rate to 9600

# 6.9 Calibration settings

Instructions for using the CO<sub>2</sub> concentration calibration function:

- 1. Our CT01 annual loss value is very low. If the user does not have an accurate standard gas environment for comparison, it is not recommended that the customer use the calibration function
- 2. Before using the calibration function, the user needs to obtain a deviation value, that is, the deviation between the CO <sub>2</sub> concentration value collected by CT01 in the standard gas

environment and the standard gas value. If the "CO<sub>2</sub> concentration value collected by CT01" - "standard gas value"=20ppm, the user can set the calibration value to - 20 through modbus poll to balance

3. The calibration value of modbus poll is 0 by default. If you have used the calibration function before, please set the calibration value back to the default value of 0 before comparing with the standard gas

Set the calibration value (register address 0008H) as follows:

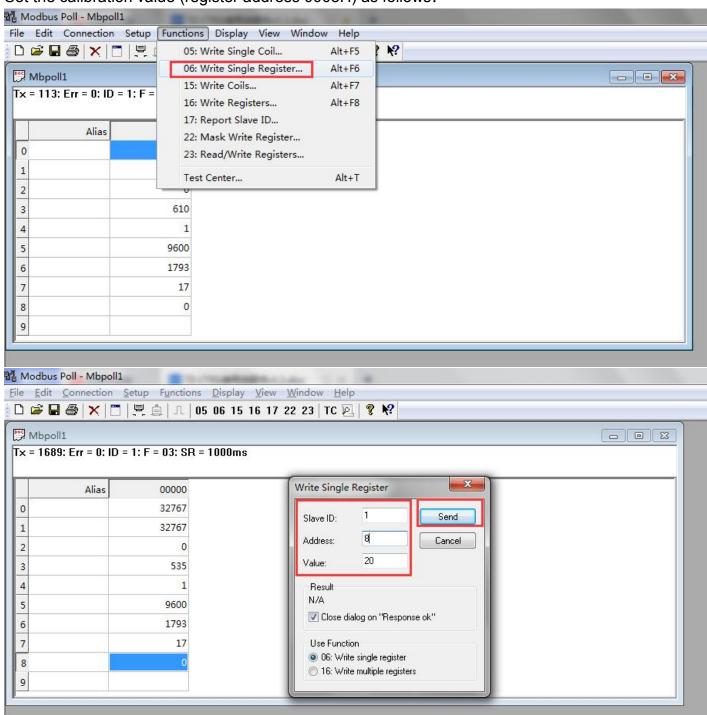

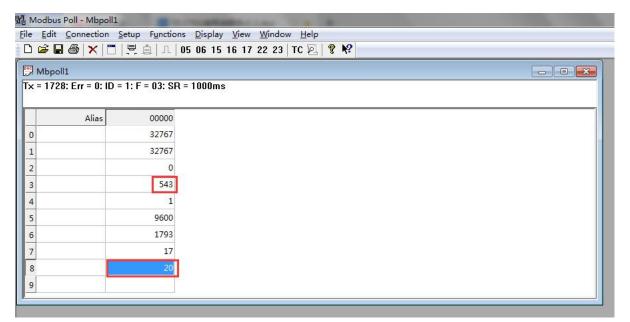

- 1. In the menu bar of modbus poll, select Functions → 06: writer single register
- 2. Enter the corresponding parameters in the pop-up dialog box, where Slave ID is the slave address; Address is the register address, that is, 0008H=8; Value is the set calibration value of CO (0 by default). If the calibration value in the figure is set to a positive number of 20, then "the CO (100 to the calibration value) of CO (100 to the calibration value) of CO (100 to the
- concentration value displayed by CT01 (register address 0003H)=the CO  $_{\rm 2}$  concentration collected by CT01+20 (register address 0008H)", in ppm. On the contrary, if the calibration value is negative, the calibration value will be subtracted. Note that the minimum value displayed by CT01 (register address 0003H) is 0

## 6.10 Abnormal response

When the host sends request information to the transmitter, various errors may occur. At this time, the transmitter sets the highest position of the function code to 1, and then returns an error code. The host can determine whether an error has occurred by detecting whether the highest bit of the function code is 1.

| Sla | ive address | Function code | Error code | CRC check |
|-----|-------------|---------------|------------|-----------|
|     | 1 byte      | 1 byte        | 1 byte     | 2 byte    |

#### Error code

01: Illegal function code

02: Illegal data address

03: Illegal data value

#### 6.11 CRC check code

RTU mode uses CRC-16 check, the check code occupies 2 bytes, if the check code is wrong, the transmitter will ignore the host's request and not respond.

The calculation method of CRC-16 check code is as follows:

- 1 Preset a 16-bit register as hexadecimal FFFF, call this register CRC register;
- 2 XOR the first 8-bit binary data (the first byte of the information frame) with the lower 8 bits of the 16-bit CRC register, and place the result in the CRC register;
- 3 Shift the content of the CRC register one bit to the right (toward the low bit) and fill the highest bit with 0, check the right shift out position after shift;
- ④ If the shifted out bit is 0, repeat step ③ (shift one bit to the right again), if the shifted out bit is 1, the CRC register is XORed with the polynomial A001 (1010 0000 0000 0001);
- (5) Repeat steps (3) and (4) until the right shift is 8 times, so that the entire 8-bit data has been processed;
- 6 Repeat steps 2 to step 5 to process the next byte of the message frame;
- 7 After calculating all the bytes of the information frame according to the above steps, the content of the CRC register obtained is: 16-bit CRC check code.

# 7. Dimensions (unit: mm)

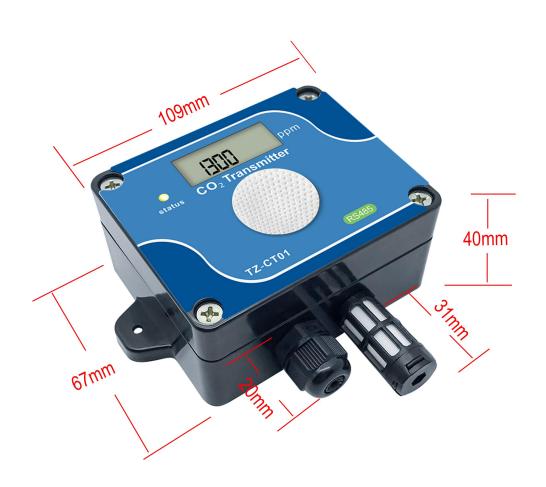